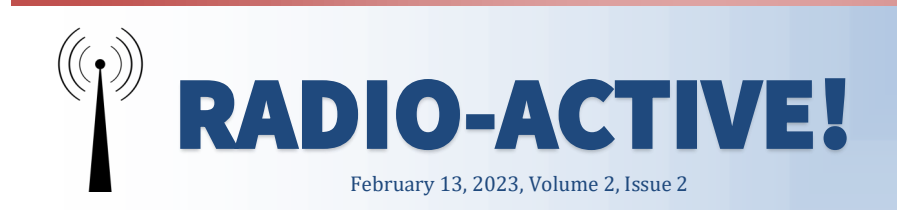

## **Women POWER!**

This month's operator spotlights are about four strong and capable women in our group, Karen, KM6SV, Roberta, AJ6KN, Roxy, WE6C and Lisa, KN6IAB. Three amateur extras and a general! According to many googled articles, in the US, women comprise about 15% of it's ham radio operators. Exact statistics are hard to find as it is not something routinely captured in FCC database. Thankfully, Santa Cruz County ARES seems to be around 20% and many of the women are active. This spotlight coincides with an United Nations activity, it's International Women's Day 2023: 'DigitALL: Innovation and technology for gender equality'. This theme for the March 8, 2023 day is to bring women and other marginalized groups into technology resulting in more creative solutions and has greater potential for innovations that meet women's needs and promote gender equality. A gender-responsive approach to innovation, technology and digital education can increase the awareness of women and girls regarding their rights and civic engagement according to the UN. Also ,did you catch that the pilots of flyover for the Super Bowl were all women! Continue on to page 7 for the spotlights.

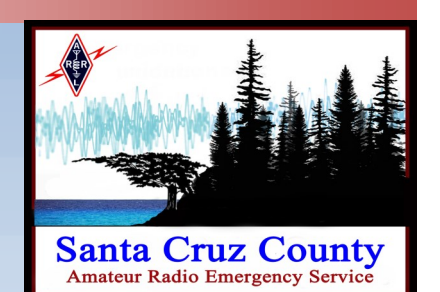

### **Inside this issue**

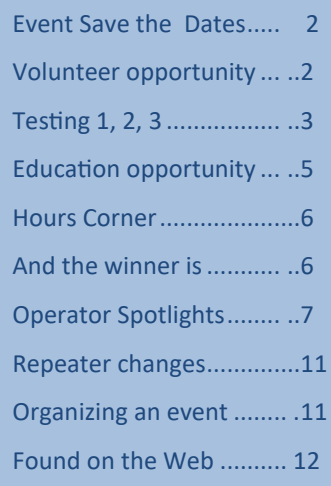

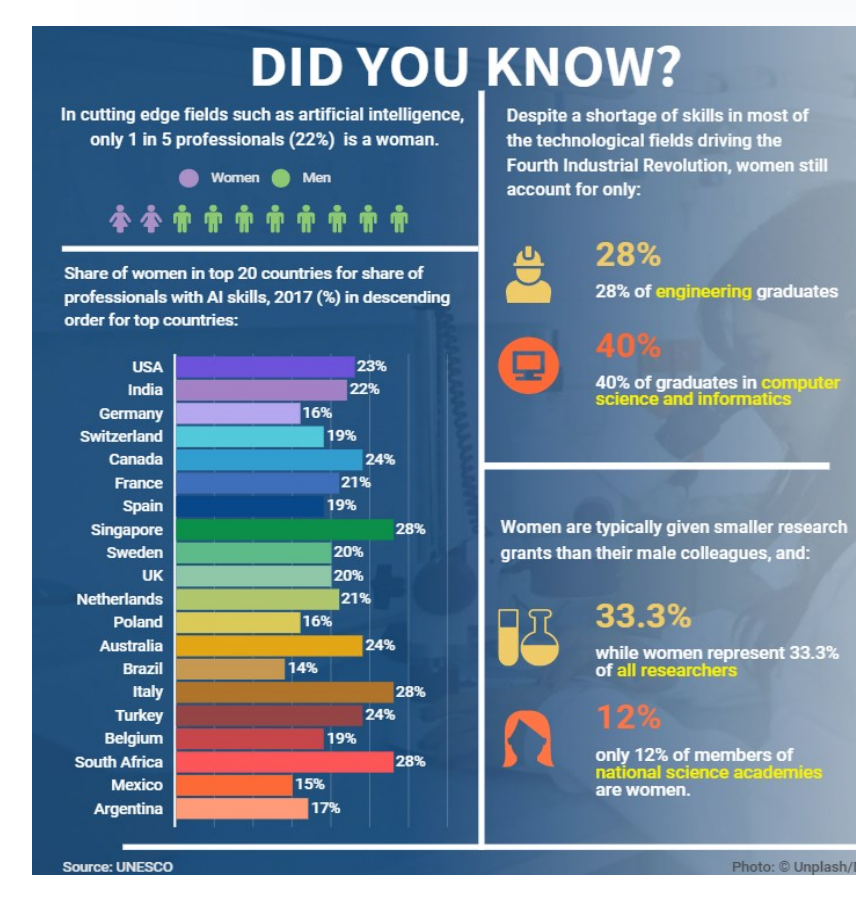

**Nomen and Girls in Scienc**  $\left( \mathbf{p}\right)$ 

## **Volunteer Opportunity**

**Tim, W6TST,** Sea Otter Classic Volunteer Communications Leader

### **Events Save the Dates**

- TBD: Scavenger Around Field Exercise (SAFE 2023)
- Lifetime Sea Otter Classic, April 20—23, 2023
- Sunday, May 21, 2023: Strawberry Fields Forever Bike Ride

### **Equipment available to loan**

Santa Cruz Communications Support have two kits available for loaning to allow ham operators participate in a deployment when they have limited equipment. One kit is for a vehicle deployment and includes Mobile dual-band radio Icom IC-2730, mag mount antenna, battery and kneeboard. The other kit is for stationary outdoor deployments and includes the vehicle kit with additional supplies of a tripod antenna, lighting, and pop-up. (See article later in newsletter describing a testing experience) The 2023 Lifetime Sea Otter Classic will be held on April 20-23, 2023. Help from amateur radio operators has been a vital resource for communication in the Fort Ord National Monument backcountry. Thank you to those of you who have volunteered in the past.

The Lifetime Sea Otter Classic attracts thousands of athletes and spectators and is now regarded as the world's premiere cycling festival. The areas where we assist have little or no cellular or repeater coverage. It is an excellent opportunity for demonstration and practice of emergency communications and help build readiness for a real disaster.

This year help will be needed for the following times (times and details are subject to change):

- $\blacktriangleright$  Thursday 4/20 Enduro Support -Morning through mid afternoon
- Friday 4/21 Back Country Support - MTB Gravilla Backcountry Radio - Very Early Morning to Mid Afternoon.
- Saturday 422 Back Country Support - MTB Fuego Backcountry Radio - Very Early Morning to Late Afternoon.
- $\blacktriangleright$  Sunday 4/23 Back Country Support - MTB Fuego Backcountry Radio, and Robles Tour - Very Early Morning to Late Afternoon

Volunteers receive a volunteer T-Shirt, a pass to the Sea Otter Classic Festival (a \$70 value), and a lunch. Camping is available directly from the event ([https://](https://na01.safelinks.protection.outlook.com/?url=https%3A%2F%2Fwww.seaotterclassic.com%2Fcamping%2F&data=05%7C01%7C%7Ccd312f6f39a94f168a9908dafcc768c2%7C84df9e7fe9f640afb435aaaaaaaaaaaa%7C1%7C0%7C638100230630074531%7CUnknown%7CTWFpbGZsb3d8eyJWIjoiMC4wLjAwMD)

[www.seaotterclassic.com/camping/](https://na01.safelinks.protection.outlook.com/?url=https%3A%2F%2Fwww.seaotterclassic.com%2Fcamping%2F&data=05%7C01%7C%7Ccd312f6f39a94f168a9908dafcc768c2%7C84df9e7fe9f640afb435aaaaaaaaaaaa%7C1%7C0%7C638100230630074531%7CUnknown%7CTWFpbGZsb3d8eyJWIjoiMC4wLjAwMD) subject to availability and sells out quickly - some campgrounds are already sold out) or we have the option of camping for no charge in the Laguna Seca paddock.

Ham radio operators will be primarily working radios including ham radios

and/or commercial/public safety radios (i.e. You may be asked to coordinate on a public safety frequency to guide in an ambulance while the medic provides care). We'll always try to pair experienced hams with new hams as needed. First aid and course marshal support will be provided by National Ski Patrol as in the past.

To sign up please go to this link [https://tinyurl.com/soc2023hro](https://na01.safelinks.protection.outlook.com/?url=https%3A%2F%2Ftinyurl.com%2Fsoc2023hro&data=05%7C01%7C%7Ccd312f6f39a94f168a9908dafcc768c2%7C84df9e7fe9f640afb435aaaaaaaaaaaa%7C1%7C0%7C638100230630230748%7CUnknown%7CTWFpbGZsb3d8eyJWIjoiMC4wLjAwMDAiLCJQIjoiV2) or if this doesn't work for you, feel free to just reply to [takeuchi@sbcares.org](mailto:takeuchi@sbcares.org) via e-mail. Updates will be available at [http://sbcara.org/otter](https://na01.safelinks.protection.outlook.com/?url=http%3A%2F%2Fsbcara.org%2Fotter&data=05%7C01%7C%7Ccd312f6f39a94f168a9908dafcc768c2%7C84df9e7fe9f640afb435aaaaaaaaaaaa%7C1%7C0%7C638100230630074531%7CUnknown%7CTWFpbGZsb3d8eyJWIjoiMC4wLjAwMDAiLCJQIjoiV2luMzIiL) (It is still early and this page is still being updated for this year - 2022's information is here for reference). Also, please go to [https://sbcara.groups.io/g/soc](https://na01.safelinks.protection.outlook.com/?url=https%3A%2F%2Fsbcara.groups.io%2Fg%2Fsoc&data=05%7C01%7C%7Ccd312f6f39a94f168a9908dafcc768c2%7C84df9e7fe9f640afb435aaaaaaaaaaaa%7C1%7C0%7C638100230630386982%7CUnknown%7CTWFpbGZsb3d8eyJWIjoiMC4wLjAwMDAiLCJQIjoi) and sign up for our email system so you can get updates.

Also, please go to [https://sea](https://na01.safelinks.protection.outlook.com/?url=https%3A%2F%2Fsea-otter-classic.volunteerlocal.com%2Fvolunteer%2F%3Fid%3D68024&data=05%7C01%7C%7Ccd312f6f39a94f168a9908dafcc768c2%7C84df9e7fe9f640afb435aaaaaaaaaaaa%7C1%7C0%7C638100230630386982%7CUnknown%7CTW)-otter[classic.volunteerlocal.com/](https://na01.safelinks.protection.outlook.com/?url=https%3A%2F%2Fsea-otter-classic.volunteerlocal.com%2Fvolunteer%2F%3Fid%3D68024&data=05%7C01%7C%7Ccd312f6f39a94f168a9908dafcc768c2%7C84df9e7fe9f640afb435aaaaaaaaaaaa%7C1%7C0%7C638100230630386982%7CUnknown%7CTW) [volunteer/?id=68024](https://na01.safelinks.protection.outlook.com/?url=https%3A%2F%2Fsea-otter-classic.volunteerlocal.com%2Fvolunteer%2F%3Fid%3D68024&data=05%7C01%7C%7Ccd312f6f39a94f168a9908dafcc768c2%7C84df9e7fe9f640afb435aaaaaaaaaaaa%7C1%7C0%7C638100230630386982%7CUnknown%7CTW) and in the password field, enter the word "Radio" (without quotes) do not enter anything else on the page and click on "Submit". The page will update with the Amateur Radio shifts. Click on the check box to click on if you're available and interested in that volunteer activity. All the events are for the backcountry at Fort Ord. For "Group – Organization Name" please select "San Benito Amateur Radio Association". You can fill out your information. Under "Is anyone volunteering with you" please enter "None". We need a separate submission for each volunteer. Sign the disclaimer by clicking the check box and entering your name and submit. You'll receive an email from Jeff Lindenthal to confirm your registration. This process needs to be done for each volunteer.

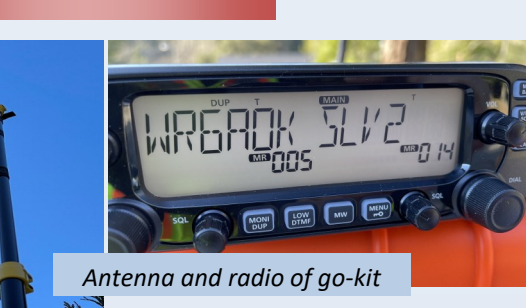

A few weeks ago, we all received an email from John, N6QX requesting volunteers, relatively new to ham and ARES, to set up a go-kit without any instruction. This was to assess the ARES field deployment kit (provided by Santa Cruz Communications Support), and

determine whether simplex communication between Zayantes' 3 fire stations was feasible on 2 meters. I want to share how this exercise reminded me of how important it is to always be open minded, considerate of one another and put ourselves into situations where we test deployment readiness.

Delle, KN6TDN, Michael, KN6VEB and I arrived on a sunny afternoon to Zayante Station 1 at 1300 hours. We took care to set up our station away and clear of any emergency vehicles entering and exiting traffic and to remain well outside the helicopter landing area. The day was breezy, but sunny and warm; near perfect conditions for testing. The newly assembled 2m-70cm radio deployment kit included a small pre-programmed iCom- IC 2730A 50w radio & manual, battery module, JPole, tripod, folding table, box of helpful installation parts, ICS-214 forms, clipboard and pen.

While we all had a good understanding of the basics, like radio + antenna + battery = working radio, some things were more challenging such as where it would be safest and most secure to strap the antenna to the tripod and reach the radio or how to operate a radio that we had never seen before could have been simplified with a short 'quick start' of instructions. We talked as a team and then do one task at a time until we had a complete working station. Working together was a fun learning experience: Delle's experience in health care came through when he doubled over some gaffer tape so it could be easily found and tugged back apart again. Michael had the foresight to bring another HT and antenna to try to test how an augmented HT might work during the test.

User interface has never been so confusing, and it was not an easy thing to find in the user manual when stressed. Having back up radios, other hams on the air (i.e. Roberta, AJ6KN and John, N6QX) who could help and 2 other people to troubleshoot is different than being alone, in suboptimal

### **Testing, 1, 2, 3** Roxy, WE6C

conditions and feeling stressed. With every radio, and every brand, there's a little bit of familiarity and complete confusion when looking at the controls and displays. It sometimes takes getting used to and looking through the manual a few times just to remind yourself it's not YOUR own radio or any you may be familiar with. Putting things away neatly and organized so it's not a clutter or mess is different with a shared station than our own. Having resources such as an ARES frequency list, an itemized list of what each bin contained or maybe even a photo and a battery indication of power left on the battery unit would be helpful and recommended improvements.

It was such good practice to set up an unfamiliar kit, and it inspired me to think how we can swap equipment or share how different radios work sometime in the future. I often get nervous if I need to use other people's equipment because I have no muscle memory of controls or how to navigate menus. It really made me think: how might I create a cheat sheet or standard operating procedure to use my own gear, if I ever needed to loan it out?

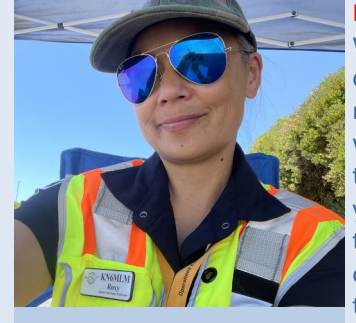

#### MORAL of the STORY:

We should always strive to clarify and simplify what is necessary and useful. Always take the opportunity to be a beginner; to push your own assumptions and to be open to learning from others. For this go-kit test, the three of us were able to share info, set up in a lighted and safe location, in dry

*Roxy, WE6C*

and warm conditions. If alone, I wonder if I would have fared as well. It's important to constantly invite beginners and seasoned hams and mentor each other because we can always be better. For me and the other hams, it was an opportunity to come prepared with just our experiences and work together to figure something out, which is always fun.

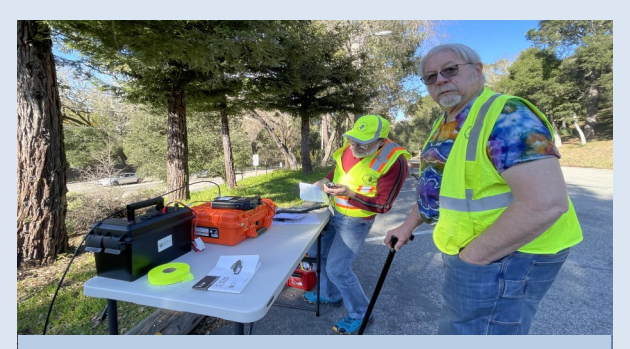

*Delle (foreground), KN6TDN and Michael, KN6VEB*

See next page for the perspective of John, N6QX

## **Testing results … Successful?**

John, N6QX, District Emergency Coordinator

This exercise had two objectives: assess the ARES field deployment kit, and determine whether simplex communication between Zayante's 3 fire stations was feasible on 2 meters. Thanks to the work of Roxy, WE6C, Mike, KN6VTB, Delle, KN6TDN and Roberta, AJ6KN we accomplished both. See related article on previous page.

The team successfully assembled the station in the parking lot outside the main Zayante Fire Station without assistance or written instructions and established connection to the WR6AOK repeater. Using the Ed Fong DBJ-1 rigid J-pole antenna on the provided tripod, the team also established a simplex communication link on 2-meters to both Zayante Fire Stations 2 and 3, connecting to N6QX who moved successively at each station. N6QX used a similar antenna. Signals were readable but noisy using 5 watts, and considerably clearer with higher power. 70-cm simplex testing was unsuccessful.

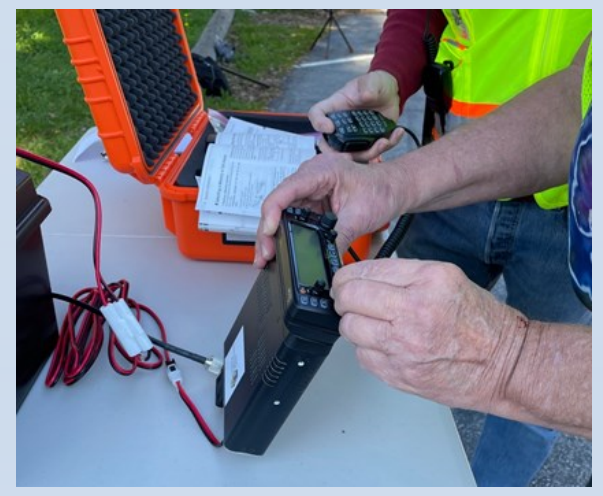

Here are useful additional comments the team gave me about the deployment kit, along with my responses *in italics.*

- 1. Provide copies of ICS-214 log sheets in both orange box (watertight transceiver case) and red box (miscellaneous small items). *This had been done, but the copies in the orange transceiver case were hidden in the lid. I'll augment the box contents list to make their location clear.*
- 2. Include a printed, laminated list of channels programmed in the transceiver. *Will do.*
- 3. Include a short quick-start equipment set-up guide. *Will do.*
- 4. The transceiver display was hard to see. Include a prop to improve its viewing angle. *Will do.*
- 5. Couldn't open the provided bag of zip ties; if the

ties had been used, we would have had no way to remove them. Please include scissors. *Will do.*

- 6. Provide a USB charging outlet from the battery box. *Already there - part of the battery voltage display. I'll make this clearer. The voltage display provides a rough indication of the battery's condition, but there is no fuel gauge.*
- 7. Include the instructions for properly completing the ICS-214 sheet. *Will do,*
- 8. Extra pens, please. *Will do.*
- 9. Include a waterproof digital clock. *No.*
- 10. Need a better way to attach the antenna to the tripod pole. Gaffer tape is inadequate. Uclamps? *Will investigate.*
- 11. Include a trash bag. *Will do.*
- 12. Tripod needs a base weight. Wind blew it over while it was extended to full height. *Will do.*
- 13. Include SMA-to-UHF adapters so HT can be connected to the antenna. *These were included in the roll-up J-pole bag. I'll make this clearer.*

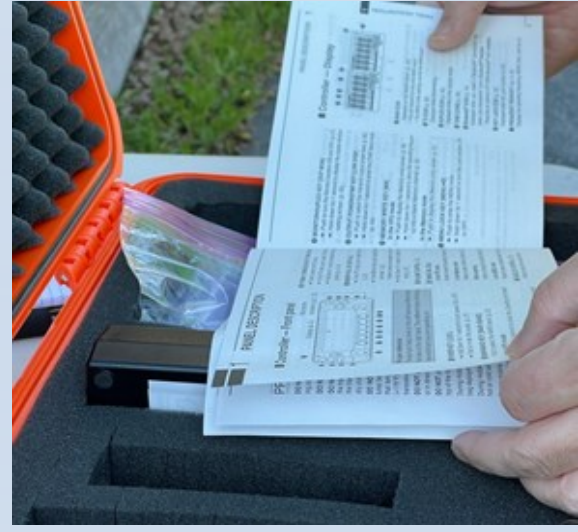

Additional thoughts:

The kit's battery box includes two battery chargers: an AC charger, and a DC-to-DC step-up charger powered from a cigarette-lighter adapter. This needs to be documented.

On order is a laminated quick guide to the transceiver, more useful in the field than the printed user guide. This will go in the orange transceiver box.

Thanks for the good work.

# **Education opportunity Winlink for Emergency Communications: Beginner's Workshop**

Wavetalkers (https://wavetalkers.com/about.php) is group of ham radio enthusiasts that provide frequent educational series via zoom, video, you tube or live stream. Their mission is to help you learn to become a more effective communicator in any medium.

The WaveTalkers crew will be hosting a workshop called: **Winlink for Emergency Communications: Beginners Workshop**, on Thursday evenings in the Month of February 2023 beginning on **February 16, 2023 at 7pm Pacific Time**.

This Introductory Workshop is targeted at hams radio operators who are **NEW to Winlink**. The goal of this series is to get New-To-Winlink users familiarized with the power of Winlink and how Winlink can complement Emergency Communications. At the completion of this multi week workshop, you should be able to send and receive winlink email messages and submit information via standard Winlink forms.

#### **Topics covered in this workshop will include:**

- Introduction to Winlink
- $\triangleright$  Basic installation and configuration of Winlink on a Windows 10/11 PC
- $\blacktriangleright$  Sending and receiving email via Winlink
- ▶ Overview of common Winlink Terms and Concepts
- Introduction to Basic Winlink Functions
- Sending and Receiving Winlink Forms relevant to Emergency Communicators
- Basic Radio to SoundCard Interface to Computer configurations.

You will need a valid amateur radio license and access to a Windows 10 or 11 PC that you can install the Winlink application and other supporting applications onto in order to participate in this workshop. You do not need a Radio with a computer interface to benefit from this class as we will start with training users on the power of Winlink and how it can help your Emergency Communications organization better assist their served agency.

**The workshop will be conducted via Zoom and space is limited to 250 participants**. An internet connected computer with the latest version of Zoom installed, a webcam, microphone and speakers/headphones will be needed to participate.

This workshop will be offered for FREE to the first 250 hams that signup using the form below. **If you regularly check-in via Winlink for WaveTalkers LIVE or any of the Winlink Wednesday events then you are already familiar with the content that will be presented.** Please pass this invitation to other hams in your club or organization that would benefit from this Beginners Workshop.

Sign up by completing the form below. A confirmation email with links to the Zoom and additional resources will be sent prior to the first workshop session. By signing up, you give WaveTalkers permission to send you emails related to this course. [http://cq.wavetalkers.com/workshop](https://na01.safelinks.protection.outlook.com/?url=https%3A%2F%2Fwavetalkers.us20.list-manage.com%2Ftrack%2Fclick%3Fu%3D7569215ba3d6e0743fde72c6a%26id%3D8b02675263%26e%3D18d13e82dc&data=05%7C01%7C%7Cae03eda9bbb1446e5d2e08db065c7899%7C84df9e7fe9f640afb435aaaaa)

(Editorial note: I recently viewed their "Setting up Vara FM" series and it was excellent. They walked me through the entire setup and all the gotchas or pain points. I was successful!)

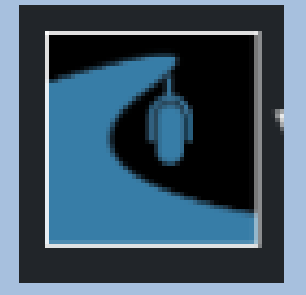

### **Hours Corner**

January literally started with a BANG and we logged 1028.5 volunteer hours. Keep up all the great work and thank you for volunteering. Those who enter hours are eligible for the month drawing of a fabulous prize. Please remember to enter your hours on the form on [https://xczcomm.com/index.php/hours](https://xczcomm.com/index.php/hours-reporting/)-reporting/

### **And the winner is...**

John, N6QX, DEC

We collect volunteer hours from our membership for the following reasons:

- On-going training by ARES volunteers demonstrates to county public safety managers that our members will be ready when called upon.
- Some state and federal grants require matching funds from local government. Documented volunteer hours may fulfill this requirement.
- We track member participation as a measure of ARES readiness.

Any hours one spends operating or upgrading their station counts, as does participation in our meetings, nets, exercises, and deployments.

The winner of the monthly drawing has a choice from these fine prizes:

- BTech MURS-V1 HT. new in box. This is the MURS radio recommended for CERT members.
- Weller WLC-100 solder station. Used, in good condition.
- Anderson Power-Pole 4-way power splitter.
- Baofeng UV-82 2m-70cm HT, new in box.
- Duracell DURA12-10F2 10 amp-hour AGM rechargeable battery
- $\blacktriangleright$  BTech NA-771 dual band whip antenna
- Assorted handy padded equipment bags
- **ARRL Radio Ama-**

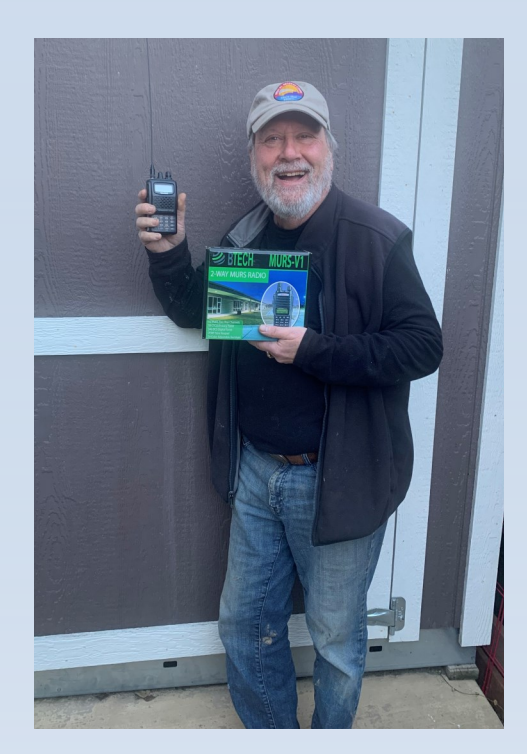

teur's Handbook, 1st Edition, 1926, signed by F.A. Handy (reprint)

**Roger, KG6AVC** was January's winner and he selected the BTech MURS-V1 HT. Congratulations Roger and enjoy your radio.

### **Resources**

- Website: https://xczcomm.com/
- Reporting volunteer hours: [https://xczcomm.com/](https://xczcomm.com/index.php/hours-reporting/) [index.php/hours](https://xczcomm.com/index.php/hours-reporting/)-reporting/
- Upcoming events: https://xczcomm.com/ index.php/calendar-ofevents/
- Facebook page: [https://www.facebook.com/](https://www.facebook.com/ARES-of-Santa-Cruz-County-Ca-296232310799866) ARES-of-Santa-Cruz-[County](https://www.facebook.com/ARES-of-Santa-Cruz-County-Ca-296232310799866)-Ca-[296232310799866](https://www.facebook.com/ARES-of-Santa-Cruz-County-Ca-296232310799866)
- Facebook group: [https://www.facebook.com/](https://www.facebook.com/groups/431308973875528) [groups/431308973875528](https://www.facebook.com/groups/431308973875528)
- PIO Articles: [https://](https://arrlsantaclaravalley.org/news/) [arrlsantaclaravalley.org/](https://arrlsantaclaravalley.org/news/) [news/](https://arrlsantaclaravalley.org/news/) or [https://xczcomm.com/](https://xczcomm.com/index.php/news/) [index.php/news/](https://xczcomm.com/index.php/news/)
- XCZ Comm You Tube: [https://www.youtube.com/](https://www.youtube.com/channel/UCHZH8TUSgh4SqHTPXSWolPA) [channel/](https://www.youtube.com/channel/UCHZH8TUSgh4SqHTPXSWolPA) [UCHZH8TUSgh4SqHTPXSWol](https://www.youtube.com/channel/UCHZH8TUSgh4SqHTPXSWolPA) [PA](https://www.youtube.com/channel/UCHZH8TUSgh4SqHTPXSWolPA)
- Submitting deployment documents: **send in PDF form** to [EOC.ARES@santacruzcounty](mailto:EOC_ACS@santacruzcounty.us) [.us](mailto:EOC_ACS@santacruzcounty.us) and your appropriate EC (Bob: KO6XX@slvares.org)
- Submitting personal information such as DSW application, personal data update, education certificates: email [K6PDL@ARRL.net,](mailto:K6PDL@ARRL.net)

[KM6SV@SLVARES.org,](mailto:KM6SV@SLVARES.org) and [EOC.ARES@santacruzcounty](mailto:EOC_ACS@santacruzcounty.us) [.us,](mailto:EOC_ACS@santacruzcounty.us)

## **Operator's spotlight—Karen, KM6SV**

### **Photo reminders**

**Next time you participate in a** radio related activity, take a picture or two of yourself, your friends, your equipment, or your environment (preferably a combination of these factors) and send it to KM6RMN@SLVARES.org and KN6IAB@SLVARES.org.

With your permission, Allison will use the material to make creative Facebook posts. Extra points for natural action poses, equipment still-life, or wellframed presentations. Even a funny or awkward moment is useful. If your shots involve other people, try to get permission or identifying information so Allison can make sure it is all right to use their appearance in her posts.

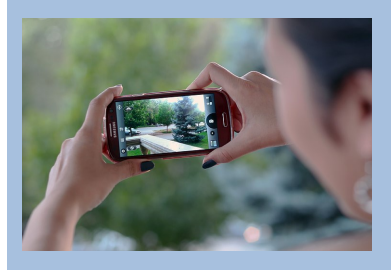

### **Reminders**

- AECs submit articles for newsletter by the Sunday before the meeting to KM6URE@slvares.org
- Net Control sign-ups will be taken during the monthly meeting. Everyone is encouraged to take this on this role.

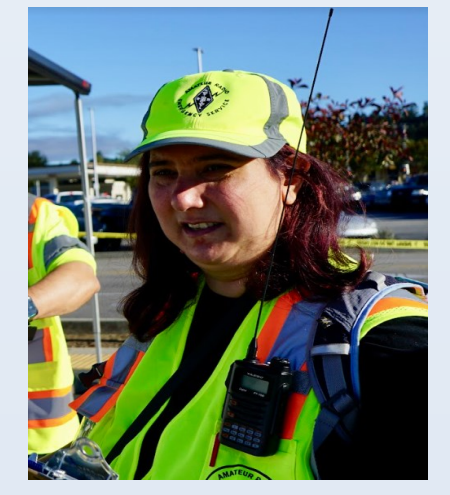

Karen, KM6SV is one of our assistant District Emergency Coordinators and deputy EC for our ARES organization. She grew up in the Glendale, CA area. Traversing the country to Hoboken, New Jersey allowed her to attend Stevens Institute of Technology. After receiving her Bachelor of Science in Physics, Karen returned to the Bay area to pursue a Masters of Science in Engineering Management and start her career as a defense style Systems Engineer. But some medical issues cropped up and she had to stop working. When considering going back to work, she continued her education to transition her career to cybersecurity and is planning to graduate in May with an Associates in Computer Science and is currently enrolled in a certificate program in cybersecurity. Karen got her amateur radio technician and general license in July 2019 (and quickly soared to obtain her Amateur Extra a few months later) after one of the neighbors of the Glenwood area of Scotts Valley coordinated a multifamily emergency plan. With her medical issues and physical limitations, Karen was looking to see how she could best contribute to the plan. Karen was designated their communications person. About a year later Karen's husband, Alex, KN6IAE obtained his technician and general license. Some of Karen's favorite activities outside of ham radio include read-

ing a good book, cooking, gardening, learning new things, hanging with her husband and pets, traveling and drinking a good latte or cup of tea. One of her favorite family events is Passover Seder. The Passover Seder is a combined service and meal where blessings are said, ritual foods are eaten, the story of the freedom from slavery in Egypt is recounted, and lots of wine is drunk. Her family has always hosted seder with her grandmother always hosting the first night of Passover and her mother on the second night. As long as Karen can remember, and she continues to go home for, the family would gather during the day of the seder to do preparation and she would help grate the apples for the charoset (and best of all help taste it!). Charoset is a sweet mixture that is meant to remind us of the mortar that our ancestors used to build with while slaves in Egypt. The exact composition varies from family to family but in her family it includes apples, honey, sugar, cinnamon and wine or grape juice. During the technician class Karen was introduced to ARES after Bob, KO6XX described CERT and ARES jokingly as being that CERT would fetch the doughnuts and coffee and ARES would sit around communicating while eating the doughnuts and coffee. She thought to herself that sounded like a level of activity she could manage and that contributing to her community sounded like it would be fulfilling. ARES has more than met her expectations in that regard. Initiative, organization, and teaching others is what Karen brings to ARES and she talks of Measure twice, cut once as a favorite saying. She is very proud she was able to be part of the communication team that responded during CZU fire animal feeding program. Karen also is one of the founding members of Santa Cruz Communications Support and it's current chairperson.

## **Operator's Spotlight—Roberta, AJ6KN**

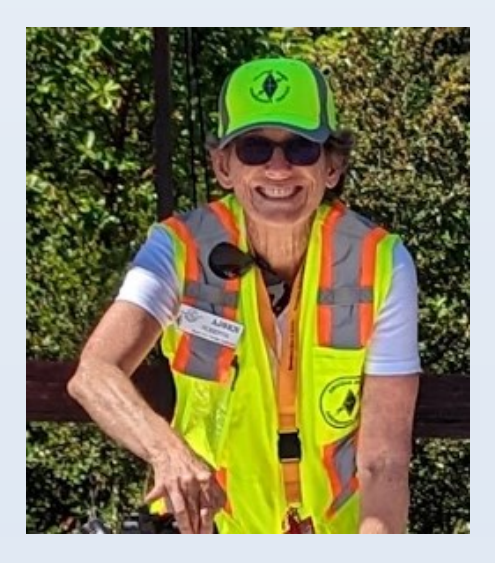

Roberta, AJ6KN, our ARES Net Manager grew up in Vallejo, CA and has lived in several other locations such as Waco Texas, Los Angeles, San Francisco, Corralitos before settling into Happy Valley with her husband Mark, KN6DBW. She graduated from Baylor University with Bachelors of Music in Vocal Performance and did graduate work in music at San Francisco State University. Some of her favorite activities include music, sewing, long walks, whole food plant based cooking and hikes with Mark and Baker (their dog). Roberta is able to sing in

many languages and her proudest moment was being the soprano soloist with the Santa Cruz Symphony for Poulenc's "Gloria" in 1999.

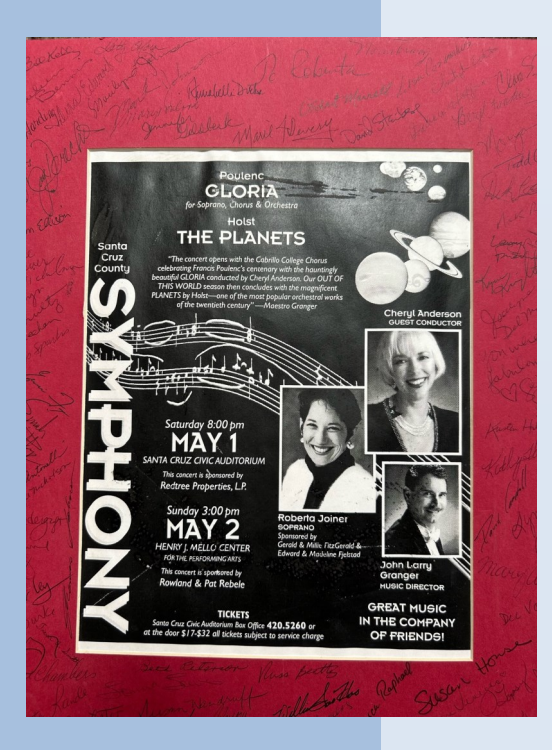

Roberta's early career years were in insurance, primarily as a worker's compensation adjuster and supervisor, later in all lines as an adjuster. When they moved to Santa Cruz to start Mark's orthodontic practice in 1984, Roberta worked for a private investigator until she was able to transition into full time practice management of Mark's dental office. From 2003 to 2019 Roberta also did computerized long arm quilting with robots (she had 2) for American Hero Quilts (https://americanheroquilts.com/), which sent quilts to injured soldiers overseas.

The fires in Santa Rosa in 2017 and subsequent fires prompted Roberta to look into emergency preparedness and take the Community Emergency Response Team (CERT) class in the Spring of 2019. Following the class she was left with the question: "what about communication when power, internet and phone are down?" and investigated the possibilities. That led her to the Technician's class being held at the Scotts Valley library in Spring of 2019 and drove her to study for all 3 licenses and pass all 3 in one sitting. Roberta joined ARES shortly thereafter to learn more about emergency communications and practice those skills. One of her more memorable events was being Net Control for the 5-day Equine Evac acti-

vation (Animal Feeding) following the CZU fires in 2020. It was soon after that Roberta took on the Net Manager role. She has provided many hours of support and guidance for those new operators wanting to be net control. Roberta loves many aspects of the hobby. In the past year she has expanded her interest to include digital modes. She has assisted in teaching the Winlink basics classes held in early 2022 and now taken charge of implementing a Winlink check-in program. She seems to follow one of her favorite sayings by Brian Tracey "Success is the progressive realization of worthwhile goals".

### **Org. Positions**

- DEC John / N6QX, jfgerhardt@gmail.com
- Assistant DEC Gary / K6PDL, K6PDL@arrl.net
- Assistant DEC and Deputy EC Karen / KM6SV, KM6SV@slvares.org
- Operations and Events Dan / N6RJX, N6RJX@slvares.org
- **Webmaster** Nate / KM6THA, KM6THA@gmail.com
- **Administration** Dawn / KM6RME, KM6RME@slvares.org
- Safety Officer Stephen/ KM6NEP, KM6NEP@slvares.org
- Public Information officer Allison/KM6RMN, KM6RMN@slvares.org
- **Net Manager** Roberta / AJ6KN, AJ6KN@slvares.org
- EC Loma Prieta vacant
- EC Coastal and SLV vacant
- AEC-Antenna Specialist vacant
- AEC-CERT Liaison Liz / W6LTS, W6LTS@slvares.org
- AEC-Coastal vacant
- AEC-Education Coordinator Bill / AJ6CQ, wtyler@gmail.com
- AEC-Logistics {temp vacant]
- AEC- Meeting Trainer Jim / N6EWP, N6EWP@arrl.net
- AEC-MRC Liaison John /KN6DCA, drjohnrx54@gmail.com
- AEC-New Member Liaison Alex / AJ6QY, AJ6QY@slvares.org
- AEC-Packet Radio /Digital Sebastian / KK6FBF, Sebastian@steinhauer.info Ryan / KI6UAP, KI6UAP@gmail.com
- AEC-Photographer Lisa / KN6IAB, KN6IAB@slvares.org
- AEC-Scribe JoMarie / KM6URE, KM6URE@slvares.org
- AEC-SLV Safety Officer Tom / KK6NMZ, KK6NMZ@slvares.org
- AEC-SLVEN Liaison vacant
- AEC-Video Production Team vacant

## **Operator's Spotlight—Roxy, WE6C**

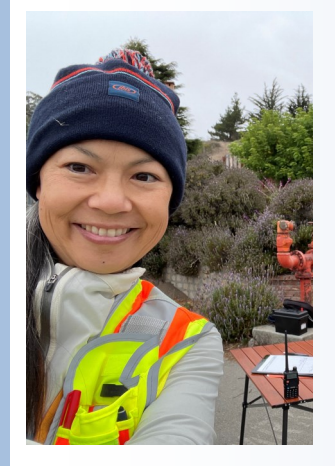

Roxy, WE6C grew up in the bay area of California and is married She has lived in 7 other locations including Hong Kong in her early 20s. This is where she was able to perfect the Cantonese language but feels she is now out of practice. Her current hobbies and activities outside of ham radio include beading, cooking, running, cycling, fermenting and pickling, dancing, surfing, travel and learning different languages. One of her proudest family moments was when she danced at the Palace of Fine Arts in SF with her mom during a Folk Dance Performance. Roxy can tap dance and she rowed on a Women's crew team in college. Roxy attended UC San Diego and trans-

ferred to California College of Art & Crafts and she describes her career as "I keep things from looking terrible. Just kidding. I am a [bicycle] product designer who works in tandem with engineering teams to create fun and exciting products that last a long time and are fun and intuitive to use." The CZU fires, while being evacuated, gave her the nudge and time to take technician course and passing the exam. She had always wanted to listen to the radio and interact with people using radios. Roxy has progressed to Amateur Extra and joined ARES to serve her community and be with like-minded, generous people. Roxy states "I am in the bicycle industry and it has been really neat to find that my worlds intersect between races and events to volunteering and I recognize how important it is to have communication in remote and hard to access areas. I always thought I was the 'safety' monitor because I'd never want to leave anyone behind, which is why I often rode sweep (last person of the group), but it makes me realize how important this skill is to have in ham radio." Roxy was able to assist a cyclist during the 2021 triathlon to get back on her bicycle to finish a race after suggesting to the mechanic to convert her bike to a single speed in lieu of disqualifying and getting a ride home. CW / Morse code was a recent skill Roxy learned and practices. This follows her favorite saying of "Do or do not, there is no try." She is also interested in operating with low power and packable HF gear. Roxy considers herself "I'm sort of over the top enthusiastic about ham radio and all the types of operating, and tinkering with things". I have seen this in action. Last year, she did a extreme amount of work as-

sisting the Field Day activities. And this year, she created and kept it up to date map of road conditions for the Bonny Doon area at the beginning of January (See article in January's Radioactive newsletter).

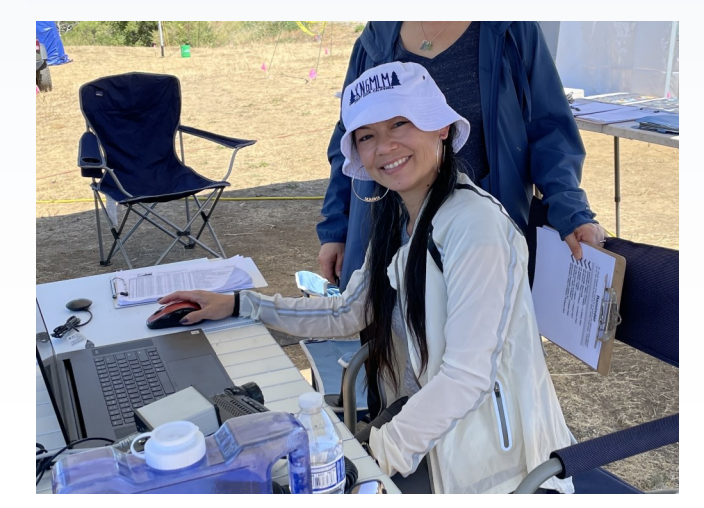

### **Santa Cruz County ARES Purpose**

- We serve the public, not our egos and the best service we can render in a truly major event. To provide and distribute a corps of trained operators into the right places of the scene in that first, critical 48 hours (sometimes weeks).
- We are not Fire personnel, Police Officers, Sheriff's Officers, or any other authority. We are volunteers who care about our communities by using our emergency communication skills.
- Before volunteering we first take care of ourselves, immediate family, friends, and some of our relatives.
- We value the contributions that everyone makes, irrespective of license class, years of experience, or the price tag of your radio.

### **Ham Radio's Motto**

"When all else fails – ham radio works". That is because, when all the normal communication systems stop working, Ham Radio is still in operation, helping people, conveying messages, and sometimes, even saving lives.

## **Operator's Spotlight—Lisa, KN6IAB**

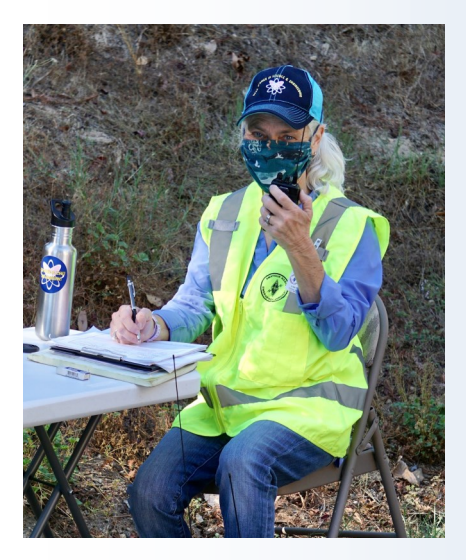

Lisa, KN6IAB, our designated ARES photographer was raised in Phoenix, Arizona and has lived in many other locations of the US southwest as well as a period of time in Atlanta, Georgia. She was in Tuscon while attending University of Arizona to obtain her Bachelor of Science in Electrical and Computer Engineering. Her first job was with the US Army Electronic Proving Ground as an electrical engineer and then joined Hewlett-Packard (HP) and worked with customers of HP's network and system management software for twenty-five year. During her early years at HP, she supported the Asia Pacific territory and got to travel to some amazing places. Later she worked closer to home with some interesting technology companies in the Bay Area and around the US. Lisa and her husband, Michael currently reside in Bonny Doon. Though Michael is not a ham operator, he and Lisa have adopted using MURs radio to talk from various locations on their property where they would otherwise have no way to communicate. Lisa has retired from HP and now has many activities such as hiking, entertaining her dog Sierra, watching Stanford Women's Basketball, doing jigsaw puzzles with her mom, being a docent at the Seymour Marine Discovery Center, volunteer on the Whale Entanglement

Team with Marine Life Studies, and is a Board member of the Bonny Doon Fire Safe Council. She also frequently provides care for her parents in Massachusetts, giving her sister time to do other things. She took her Ham radio technician license in 2020 because of living in Bonny Doon with power outages and no cell service. She states her friend, Bonny got her license for the same reason and called it hamster radio. Lisa progressed a year later to a General license. She joined ARES to meet like minded people who want to be self sufficient and help others. One of Lisa's most proudest moments after obtaining her license was using her ham radio to report the Warenella fire (part of CZU in 2020) when it first started at 3:30am when no other means of communication was available. Also, Lisa has been very active in Neighborhood radio groups with the use of MURs radios formed in Bonny Doon after the CZU fires. (Refer to January's article for greater detail). One her favorite ham radio activities is the weekly nets as practicing is important and the nets provide a fun way to stay current with skills and testing equipment. Lisa has frequently popped up at events taking pictures of ARES members in action. She also is one of the party planning team members that organized the fabulous party last May as well as the holiday party. She is wanting to expand to more event and activation participation as well as explore the HF bands. She has the HF radio (Yaesu 991A) but is figuring out her antenna needs. Lisa brings a very positive attitude to the hobby and is always very encouraging to operators. Those who have taken the technician class within the last year or two have heard Lisa present several aspects if the hobby and always with a bit of fun. This follows her favorite saying of "If you don't have something nice to say, don't say anything at all."

### **CHANGES WITH SLV ARES DESIGNATED REPEATER FROM WB6ECE TO WR6AOK**

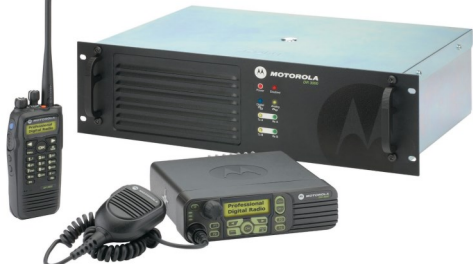

**K6RMW/W Update** 

Per Bob, K6RMW and owner / trustee of the K6RMW repeater system, the City of Watsonville has a tower work crew scheduled to be working on the Fire Station tower starting this coming Wednesday, February 15th. To protect the on tower work crew and the repeater radios, **the K6RMW/W (formerly KJ6FFP/W) repeater will be down during working hours.** The work crew will be finishing it's tower work on Thursday, Feb 16.

If there are no further positive discussions between SC County OR3 leadership and the City of Watsonville regarding the coverage of monthly tower usage rent payment, the K6RMW/W repeater will not be returning to the air at that location in order to utilize the City's proSince the CZU fires in 2020, and the loss of the Empire many of our ham radio op-

lar nets and some events as well. As most of us know, but some may not, the also reflect which repeater it will be Empire Grade repeater (part of the larger WB6ECE repeater group) was an integral part of our communications, allowing us to reach Bonny Doon and the more distant environs of the San Lorenzo Valley. Its rebuilding has been a slow, arduous process that the Trustees have persevered in pursuing, and we have limped along, doing our best to facilitate communications with as many radio operators as we could in the Valley. The more recent problems with Mt. cannot hit either repeater will attempt Toro and various connections have found us scrambling at times to find something that works for most in the Valley. We recently used WR6AOK and I was pleasantly surprised to find that MOST of our ARES members in the Valley and MANY in Bonny Doon were able to hear and be heard.

It is hard to please all of the people all of the time – especially with ongoing communications challenges. So, I have

Roberta, AJ6KN, Net Manager

decided that we will use WR6AOK as

Grade repeater, up" and the net control operator for erators have been "left out" of the regu-calendar that shows who the NCS (Net our designated primary repeater for the Wednesday night SLV ARES net, with the understanding that we can "mix it that week can decide what repeater they want to hold the net on. The net Control Station) is for that week will held on. You can view that calendar [\(h](https://xczcomm.com/index.php/calendar-of-nets/)ttps://xczcomm.com/index.php/ calendar-of-nets/) at any time. My weekly reminders will confirm or change this, as sometimes things do change at the last minute, and we need to be able to be flexible.

> I am hoping that this will encourage folks from as many areas as possible to participate as NCS, and for those who to check in with the Coastal group on Thursdays on K6BJ.

Thank you for your patience and determination during this time of flexibility and change, and I hope that everyone who is able can participate in our nets, either as a participating radio operator or as Net Control. And, if you are new to radio or to ARES, I am happy to help you with getting familiar with what is required to do Net Control!

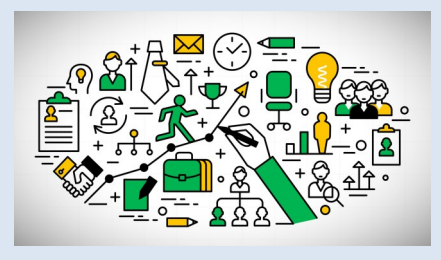

**What does it take to organize an event?** Jim, N6EWP, Meeting Trainer

Most of us have participated in events. How do we setup and manage all the parts of an event? At this month's meeting I'll be showing you what I do to manage communications at a week long camp program for about 150 people (staff and campers). I will try to put it down into ICS Form 201 format, but I know it won't all fit. Maybe this will inspire you to get involved in the planning and operation of an ARES event.

### **Found on the Web**

Allison, KM6RMN, Public Information Officer

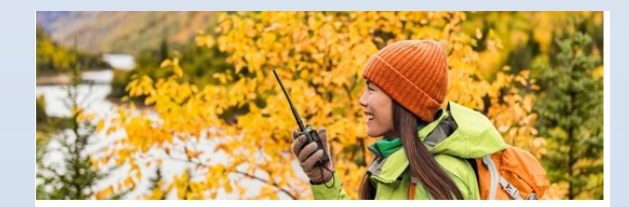

#### Discover all you can do with your amateur radio licensel

Magazine | Podcast | Monthly Email | Blog | Facebook | Join/Renew |

#### On the Air Magazine

Many of us approached amateur radio from the emergency preparedness angle, studying just enough to get our licenses. It's always nice to find resources to fill in our knowledge in ways that ease us into the technical aspects we may have glossed over in our license studies. Fortunately, there are many resources on the net for boosting this knowledge: YouTube, Elmers, crashcourses in particular aspects of the hobby, reference guides, blogs and forums. Two resources come to light ARES folk are members of ARRL, but I bet few of us this month. One, a quick reference guide to common radio topics; and the other a friendly program whose bimonthly subjects run along the lines of, "did you know...?"

#### **NewHams.info**

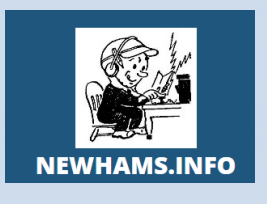

Most of us know that the call signs refers to the district we obtained our licenses, but do you know this website to find out.

Want to know more about license expiration and renewal? The whys and hows of counterpoise antennas? page, this method of searching can help you find What the heck an eQSL is? This site answers such frequently asked questions in a blog environment, with plenty of clickable shortcuts to find the term you're looking for. Also offered are collections of ham humor, If you know a cool website, podcast, YouTube series, book reviews, and lots of ham related links. https://newhams.info/

#### **On The Air**

*On the Air* podcast is companion to ARRL's *On the Air* Magazine. Many of us who joined ARRL receive either this magazine, aimed at the beginner to intermediate radio operator, or the more advanced QST magazine. Both publications may be accessed in digital form at ARRL's website as well as in monthly magazine format. But you must be a member of ARRL to read the magazines online. You don't have to be an ARRL member to listen to the podcast. Offerings are usually based on themes or articles in the most recent issue, offering conversations with the authors or experts involved in the topic.

ARRL members can get information and links on the ARRL website: [http://www.arrl.org/on](http://www.arrl.org/on-the-air-podcast)-the-air-podcast

Podcaster listings for non-ARRL members: www.stitcher.com/show/on-the-air-2 www.blubrry.com/arrlontheair https://podcasts.apple.com/us/podcast/on-the-air shortened apple site: tinyurl.com/arrl-ontheair

#### **ARRL**

number "6" in most of our interested in, yet still browse around while you're much else about it? Go to materials in your club activities... let's give that a look. Okay, I fibbed a little. I said I was going to write about two knowledge resources this month, but I just couldn't resist pointing out the elephant in the room: ARRL's own website. I would guess that most of us visit the website often, if at all. What a shame. This site is so full of useful stuff, I could point out a different aspect of it each month. So, to start with I hand newbies and explorers this handy backdoor key: the site index. Log in and click on the A*bout ARRL* tab. Then look down the left side and click *site index.* From there you can drill down to the subject you are most searching. You could be searching for *clubs*, but also notice *copyright* sitting nearby on the list. Hmmm, you've always wanted to know if you could use ARRL Though you can home in on exact information by typing keywords in the search bar at the top of ARRL's things you didn't know you were looking for. [http://www.arrl.org/site](http://www.arrl.org/site-index)-index

> or online tool, send me a heads-up at [KM6RMN@SLVARES.org.](mailto:KM6RMN@SLVARES.org) I'll check it out and pass in on to the community.

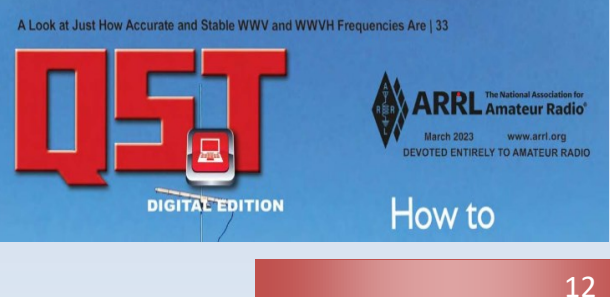